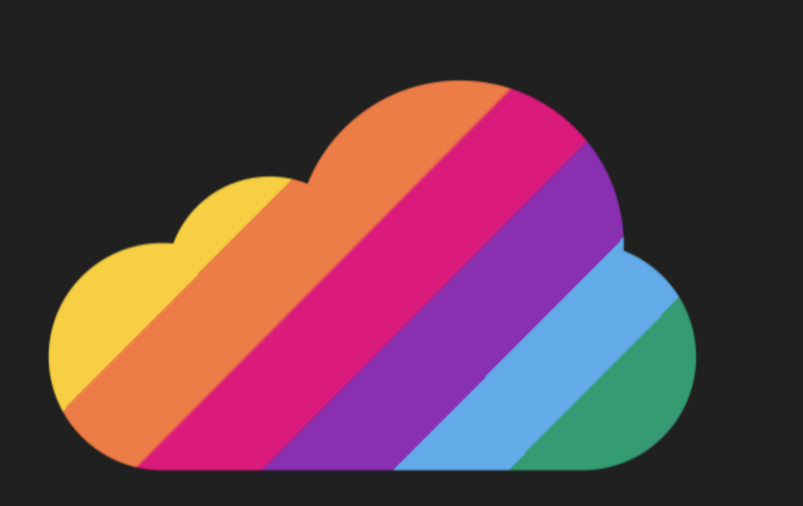

#### **ColorCloud HAMBURG** 18. - 19.04.2024

### **Was zum Henker ist AL?**

### **Grundlagen der Entwicklung in Business Central für Nicht-BC-Entwickler**

Tobias Fenster Simon Fischer

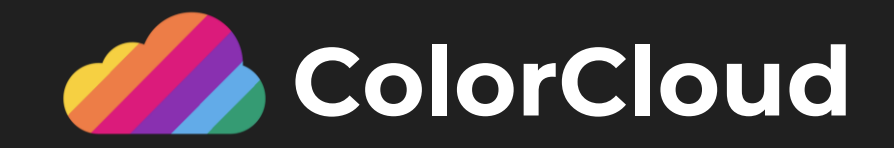

### **Tobias Fenster**

Managing Director, 4PS Germany MVP Azure & BizApps, RD, Docker Captain

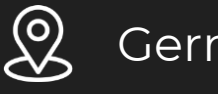

Germany

**in** tobiasfenster

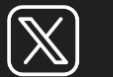

tobiasfenster

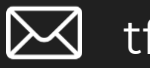

tfenster@4ps.de

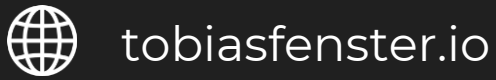

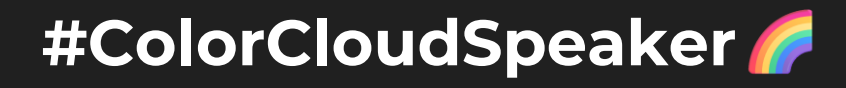

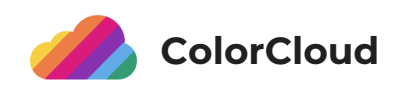

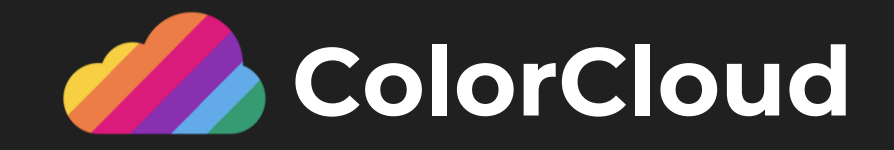

### **Simon Fischer**

Senior Software Developer, 4PS Germany

 $\overset{\text{\tiny{(0)}}}{\sim}$ Germany

**In** SimonOfHH

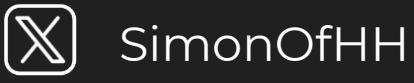

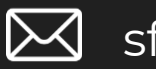

圖

sfischer@4ps.de

⊕ SimonOfHH.tech

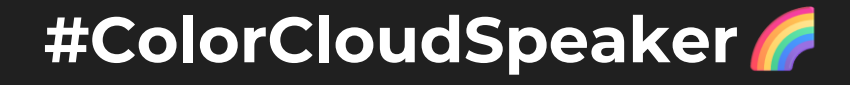

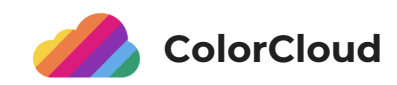

### **ColorCloud Sponsors**

**THANK YOU!** 

**Gold Sponsors**

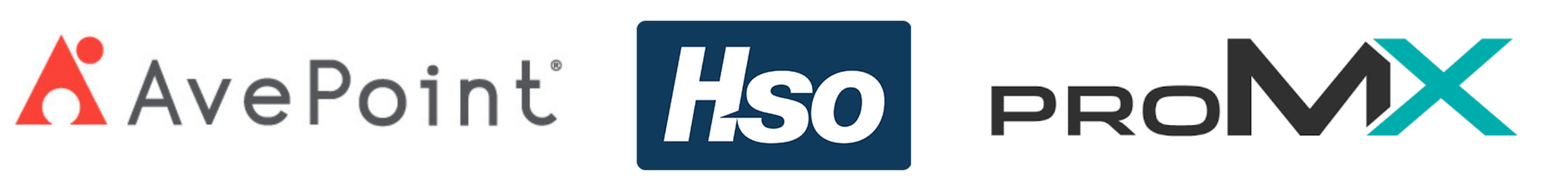

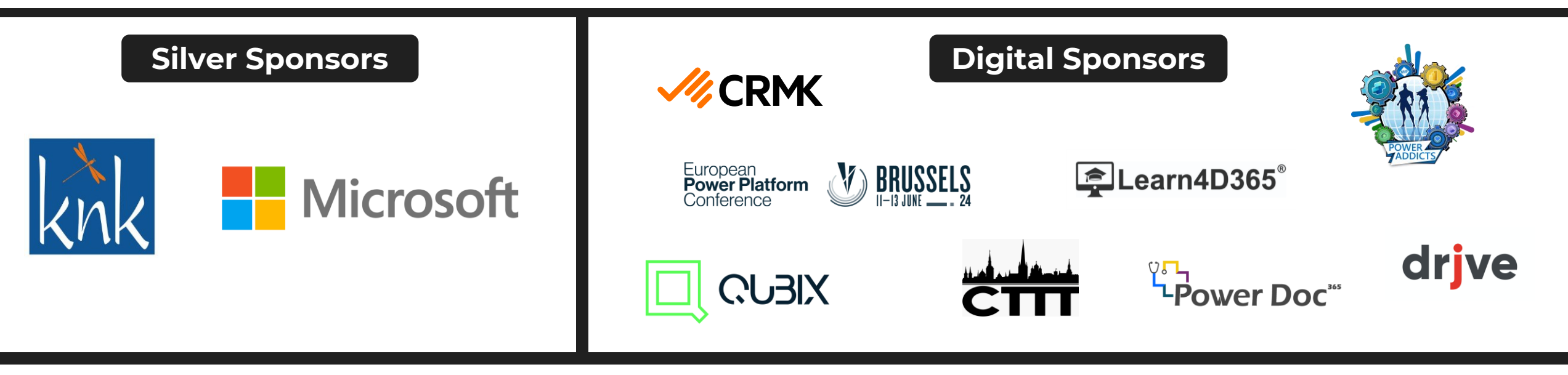

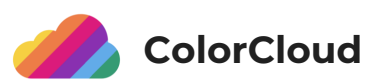

# **Agenda**

- **Überblick**
- Details und Demos
- Und jetzt?

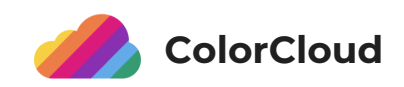

### Objekte in AL

- Objekte in Business Central != *Objektorientierung (OOP)* in anderen Sprachen
- Code und Strukturen werden in unterschiedlichen Objekttypen gespeichert
	- Tables (entsprechen Tabellen auf SQL Server)
	- Pages (UI u.a. zum Darstellen von Daten)
	- Codeunits ("Container" für Businesslogik, grob vergleichbar mit DLLs)
	- weitere für unterschiedliche Zwecke (Reports, XMLports, Profile, …)

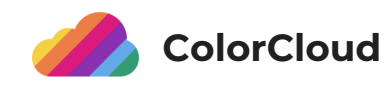

- Programmiersprache der 4. Generation ("4GL = fourth generation language") mit wesentlich mehr generativem Ansatz als 3GL (C#, Java, Pascal, …)
- Optimiert für die Entwicklung von Anwendungslogik
- Sehr schnell erlernbar, relativ einfach einsetzbar
	- Aber wie überall, um überdurchschnittlich gut zu sein braucht es Talent und Fleiß…
- Pascal-ähnliche Syntax

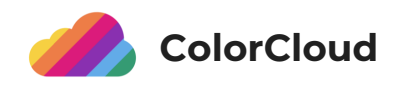

- Business Central mit klassischer 3-Schicht-Architektur: Datenbank, Mittel-/Anwendungsschicht, (Web-)Client
- Code wird in die Datenbank importiert, Mittelschicht generiert C#-Code, SQL-Strukturen, Frontend
- Durch generativen Ansatz zwar weitreichender, aber nicht allumfassender Einfluss auf alle Schichten
- Sehr leistungsfähiger Mechanismus für Lokalisierung und Erweiterung

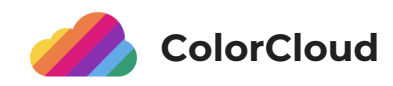

```
量
                                                                                                                          \blacksquare \blacksquare \blacksquare \blacksquareCodeunit 50000 CrInvForCust10000And70000 - C/AL Editor
\Box Documentation()
\exists OnRun()
□ LOCAL CreateInvoiceDocument(VAR SalesHeader : Record "Sales Header")
  WITH SalesHeader DO BEGIN
    INIT:
    "Document Tupe" := "Document Tupe"::Invoice:
    "No." := "";
    INSERT(TRUE):
  END.
□ LOCAL TestIfCustomerIsBlocked()
  WITH Customer DO BEGIN
    GET('10000');
    TESTFIELD(Blocked, Blocked::"");
  END:
□ LOCAL SelectCustomer10000(VAR SalesHeader : Record "Sales Header")
  WITH SalesHeader DO
    VALIDATE("Sell-to Customer No.", '10000');
□ LOCAL SaveHeaderToDatabase(VAR SalesHeader : Record "Sales Header")
  WITH SalesHeader DO
    MODIFY(TRUE);
[30] LOCAL CreateSalesLine(VAR SalesHeader : Record "Sales Header";VAR SalesLine : Record "Sales Line")
⊞ LOCAL TestIfItemIsBlocked()
E LOCAL SelectItem70000(VAR SalesLine : Record "Sales Line")
⊞ LOCAL SaveLineToDatabase(VAR SalesLine : Record "Sales Line")
E LOCAL OpenSalesInvoicePage(VAR SalesHeader : Record "Sales Header")
```
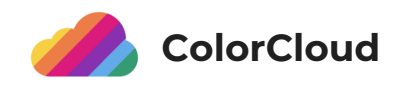

#### AL CrinvForCust10000And70000.Codeunit.al X

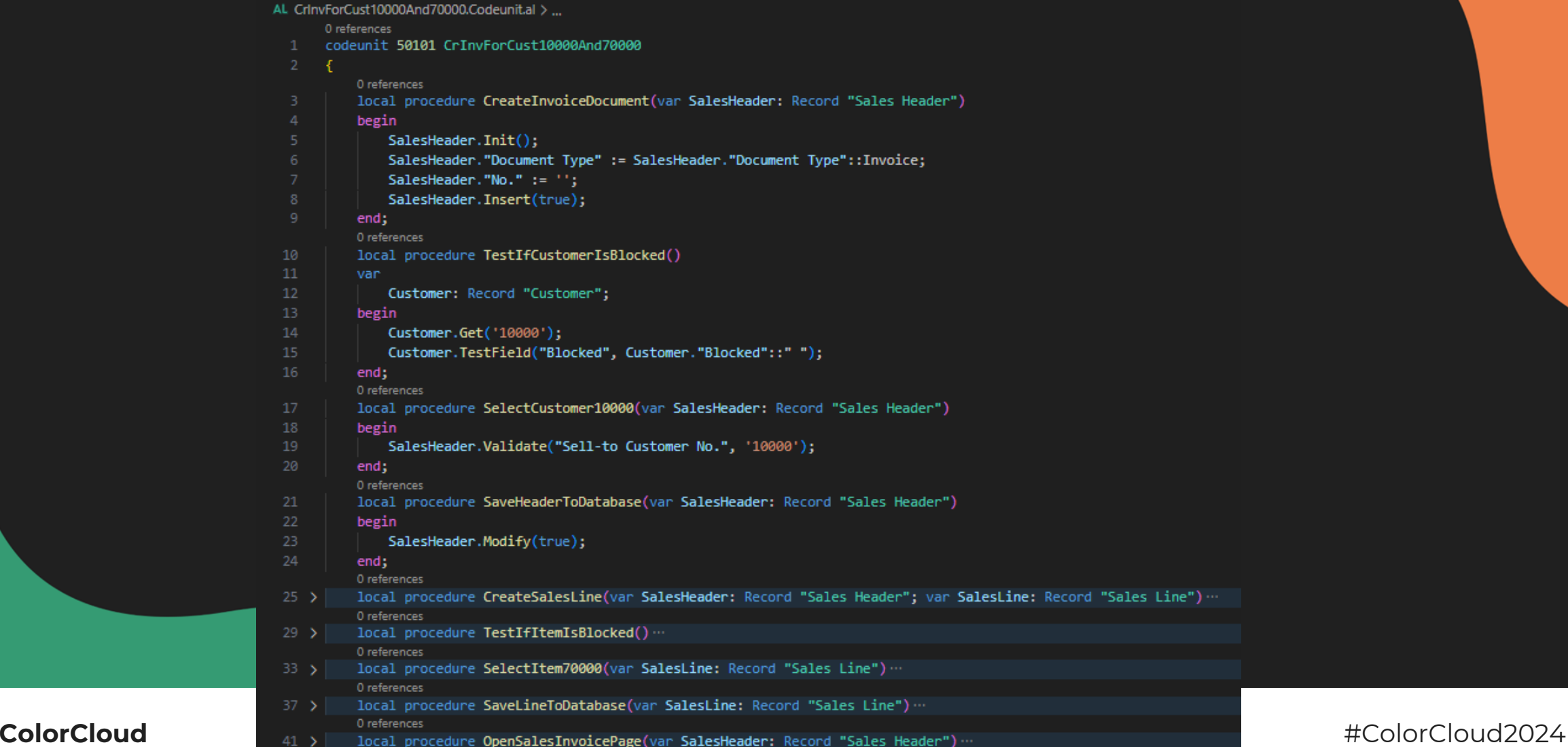

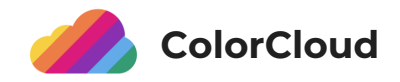

- Visual Studio Code als IDE
- Extension "AL Language" frei und kostenlos verfügbar
- Entwicklung aktuell auf Windows und Mac offiziell supportet, auch Linux möglich
- Server-Komponenten über "bccontainerhelper" einfach als Container unter Windows aufbaubar
- Keine großen Hürden, um mit Entwicklung zu starten
- Noch einfacher: COSMO Alpaca, Entwicklungsplattform für Business Central

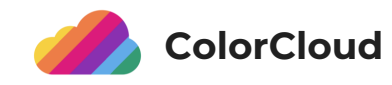

# **Agenda**

- Überblick
- **Details und Demos**
- Und jetzt?

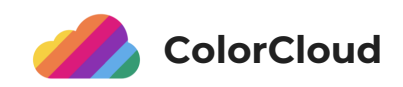

### Objekte in AL – Tables und Pages

- Tables beinhalten Felder, Indices, Metadaten
- Definieren, wie Daten in der Datenbank gespeichert werden
- Direkt in der Programmierung angesprochen, kein SQL, ORM-Framework o.ä. notwendig
- Transaktionshandling automatisch, aber beeinflussbar
- Sonderform temporäre Tabellen  $\rightarrow$  nicht persistiert

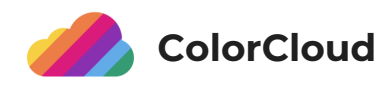

### Objekte in AL – Tables und Pages

- Pages = UI
- Definieren, wie Daten im Client dargestellt oder eingegeben werden können
- Verschiedenen Pagetypen (Liste, Karte, Kopf-/Zeile, Matrix, …), aber kein Detaileingriff möglich
- Aktionen in Zeilen, im Kopfbereich oder im "Ribbon" ebenfalls hier definiert und gesteuert
- Unterscheidung zwischen direkt sichtbar, erweitert sichtbar oder unsichtbar (aber vom Benutzer einblendbar)

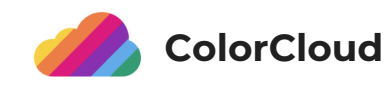

### Objekte in AL – Beispiel Table & Page

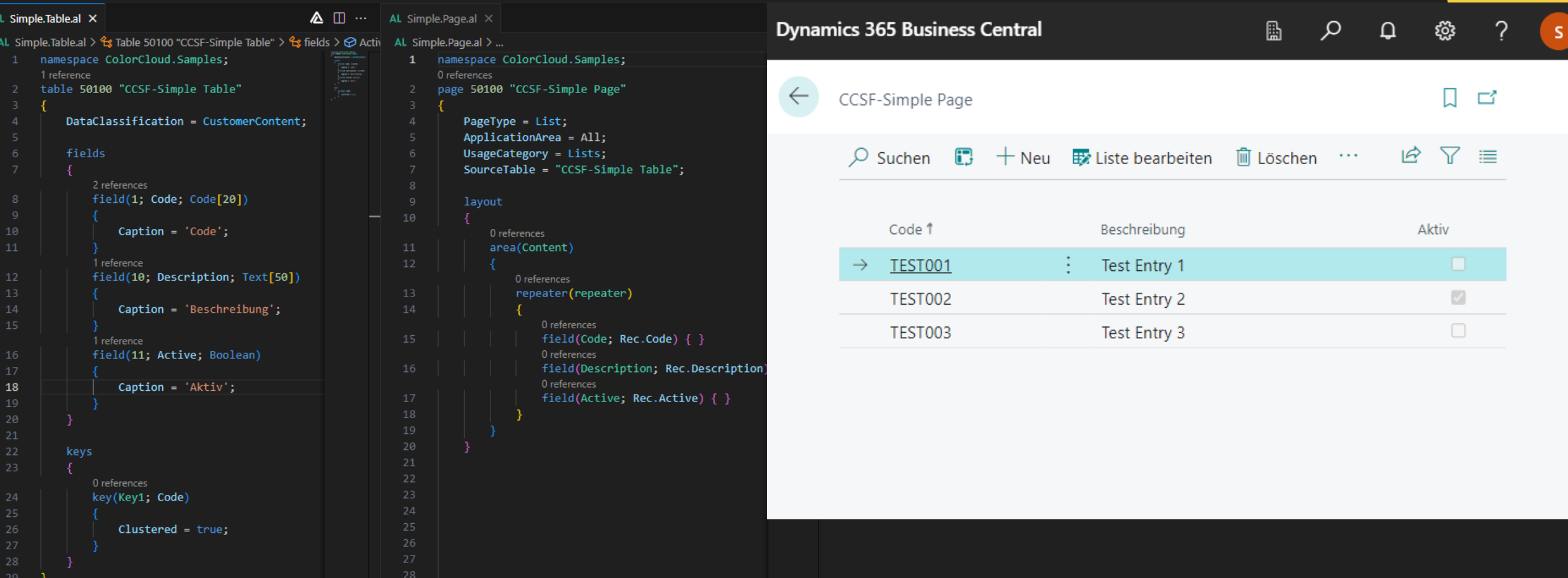

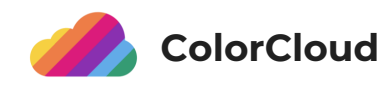

### Objekte in AL – Codeunits und Erweiterbarkeit

- Codeunits (sollten) komplexen Code beinhalten
- Unterschiedliche Arten der Instanziierung und Ausführung
- Auch hier keine klassische Objektorientierung, aber Interfaces
- Unterschiedliche Sichtbarkeiten

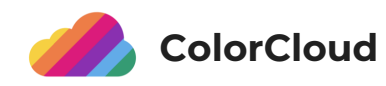

### Objekte in AL – Codeunits und Erweiterbarkeit

- Vorhandene Objekte (oft, aber nicht ausschließlich aus MS-Standard) können erweitert werden: Table Extension, Page Extension, …
- Ergänzung von Funktionalitäten, z.B. für branchenspezifische Anforderungen
	- Kennzeichnung eines Geschäftspartners als Subunternehmer oder Generalunternehmer in der Baubranche
- Events erlauben Einfluss auf Standard-Verhalten
	- Bevor eine Rechnung gebucht wird, soll immer ein spezifisches Stück Code ablaufen

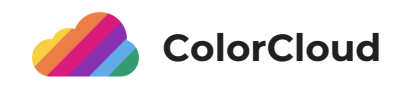

### Objekte in AL

### • Beispiel für Table/Page-Erweiterung

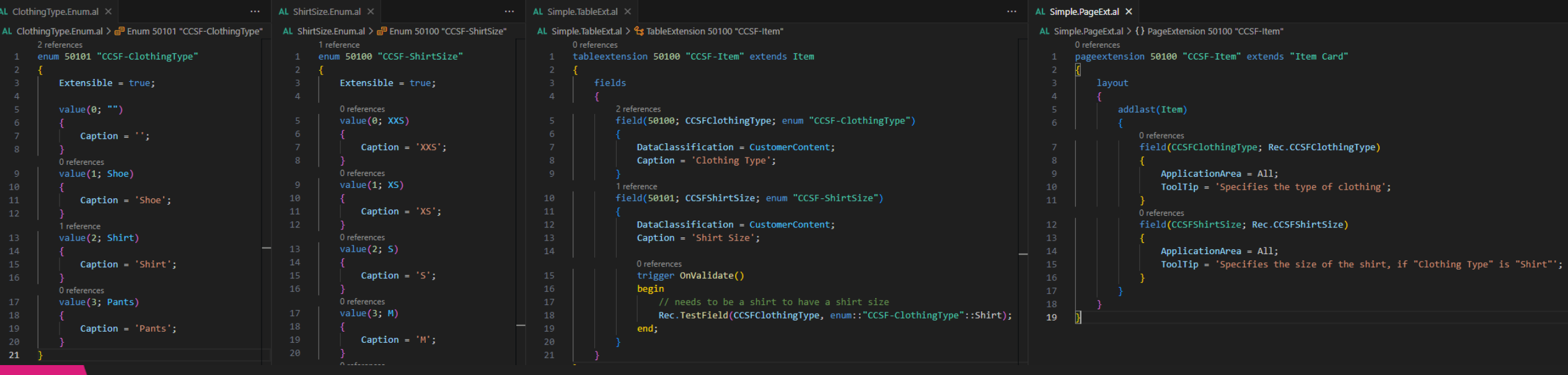

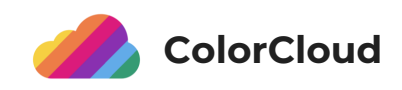

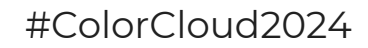

# **Agenda**

- Überblick
- Details und Demos
- **Und jetzt?**

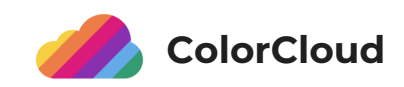

### Und jetzt?

- [MS Docs: Get started with AL](https://learn.microsoft.com/en-us/dynamics365/business-central/dev-itpro/developer/devenv-get-started)
- [AL Language VS Code Extension](https://marketplace.visualstudio.com/items?itemName=ms-dynamics-smb.al)
- [BC container helper](https://github.com/microsoft/navcontainerhelper)
- Community Link-Sammlungen:
	- Nützliche [VS Code Extensions für AL](https://nataliekarolak.wordpress.com/2023/06/15/vs-code-extensions-for-al-feature-overview/) von Natalie Karolak
	- [Community-Ressourcen](https://steveendow.link/bcresources) von Steve Endow
	- [BC Archipelago Map](https://sparebrained.com/map/) von Jeremy Vyska
- [BC Code auf Github](https://github.com/StefanMaron/MSDyn365BC.Code.History) (gepflegt von Stefan Maron)

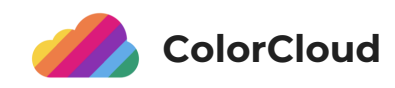

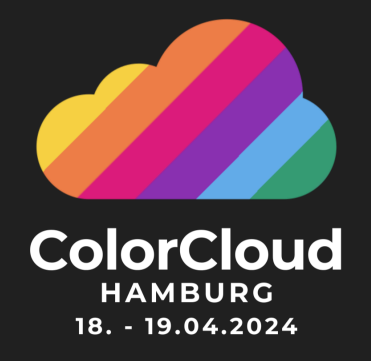

## **THANK YOU!**

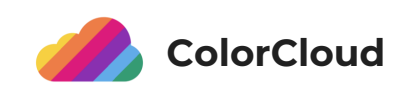

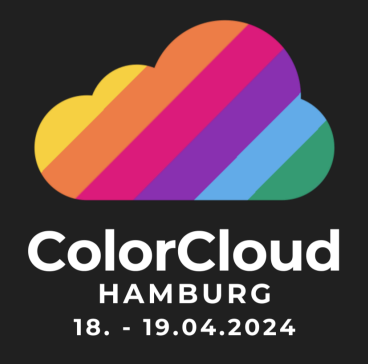

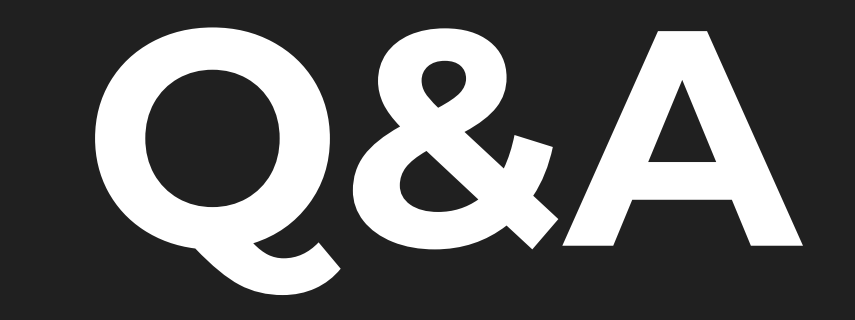

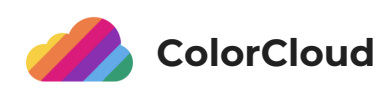

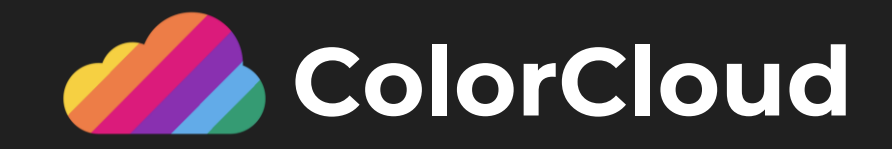

## **Feedback** Please rate our session to help us improve!

#### **GIVING FEEDBACK PAYS OFF:**

We are giving away special prizes to all feedback submitters!

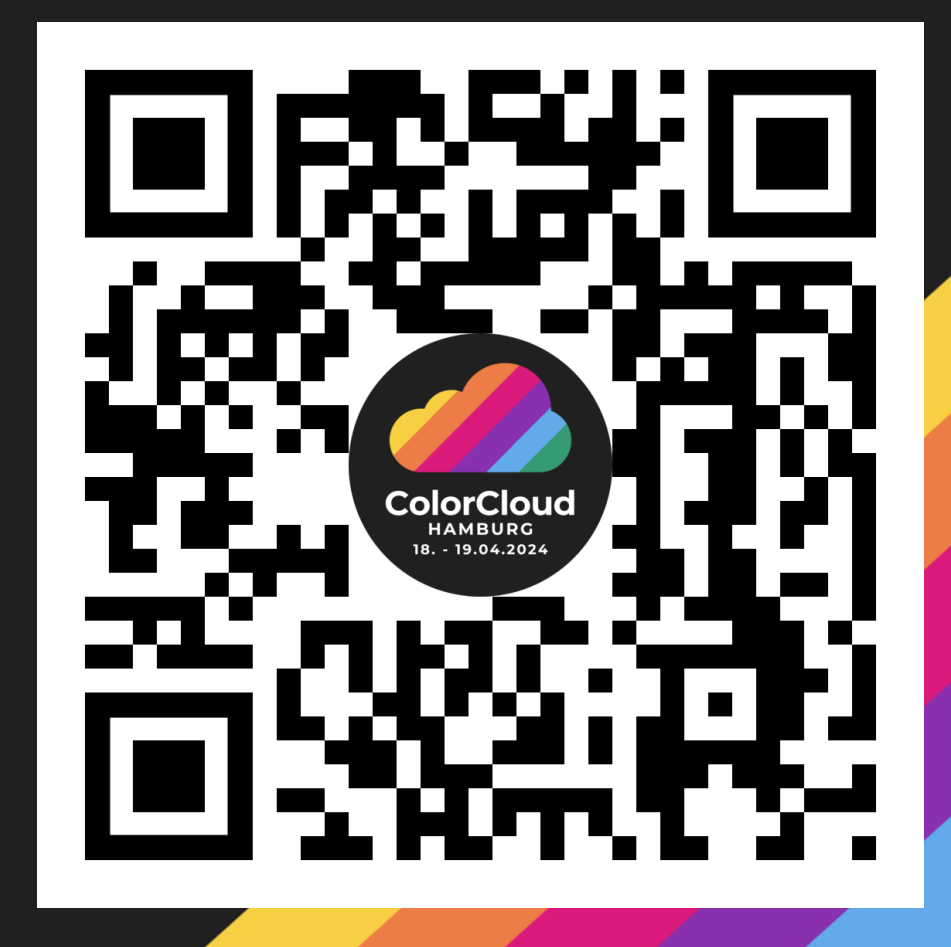

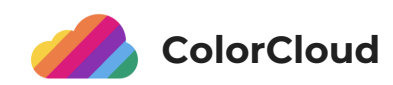